## [New Exam Dump[s Latest Update PassLeader 300-080 Exa](http://www.mcsdbible.com/?p=746)m Dumps For Free Download

 Being worried about passing your 300-080 exam? Why not trying PassLeader's 300-080 vce or pdf dumps? We PassLeader now are offering the accurate 94q 300-080 exam questions and answers, you can get all the real exam questions from our 300-080 exam dumps. All our 94q 300-080 practice tests are the newest and same with the real test. We ensure that you can pass 300-080 exam easily after getting our premium 300-080 study guide! Now visit passleader.com to get the valid 300-080 braindumps with free version VCE Player! keywords: 300-080 exam,94q 300-080 exam dumps,94q 300-080 exam questions,300-080 pdf dumps,300-080 vce dumps,300-080 braindumps,300-080 practice test,300-080 study guide,Troubleshooting Cisco IP Telephony & Video v1.0 Why Not Try

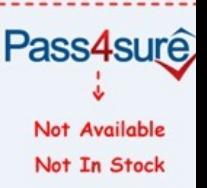

 QUESTION 1When a database replication issue is suspected, which three tools can be used to check the database replication [status?](http://www.passleader.com/300-080.html) (Choose three.) A. Cisco Unified Communications Manager RTMT toolB. Cisco Unified Communications Manager Serviceability interfaceC. Cisco Unified ReportingD. Cisco Unified Communications Manager CLI interfaceE. Cisco IP Phone Device Stats from the Settings buttonF. Cisco Unified OS Administration interface Answer: ACD QUESTION 2Which two troubleshooting tools would initially be the best to use when troubleshooting the PSTN gateway side of a call routing issue while using Cisco Unified Communications Manager? (Choose two.) A. RTMT trace outputB. Cisco IOS debug commandsC. Dialed Number Analyzer outputD. Cisco Unified Communications Manager alertsE. Cisco IOS show commands Answer: BE QUESTION 3Which command is used on an IOS Router that is acting as a SAF Forwarder to confirm its registration status with a SAF Client? A. show ip asf-forwarder status details B. show ospf neighbor details C. show ip interface details D. show cdp neighbor detailsE. show eigrp service-family ipv4 clients detailsF. show service-family asf-forwarder details Answer: E QUESTION 4In a SAF deployment, the registration status looks correct and the learned patterns appear reachable, but calls are not routed. What is causing this issue? A. network connection failure between the SAF Forwarder and Cisco Unified Communications ManagerB. network connection failure between the primary and backup SAF ForwardersC. TCP connection failure with the primary SAF ForwarderD. TCP connection failure with the backup SAF Forwarder Answer: A QUESTION 5Refer to the exhibits. Assume that all learned SAF routes are placed in the SAF\_Pt partition. An IP phone CSS contains the following partitions in this order: Internal\_Pt, SAF\_Pt. When the IP phone places a call to 3001, what will occur?

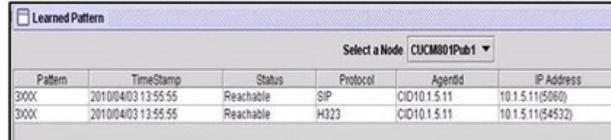

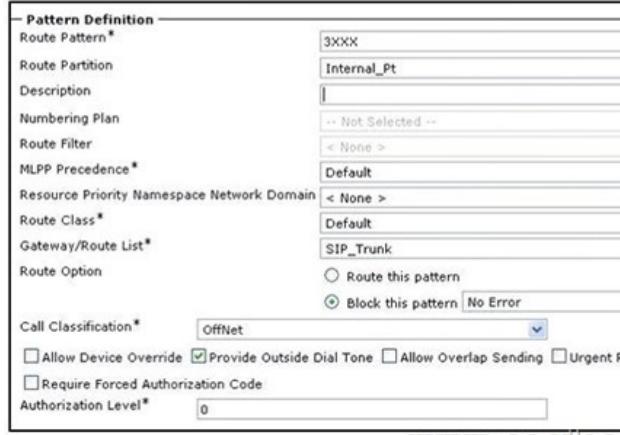

**WWW.ptilleg** 

A. The call will succeed and [will be placed via the SAF network. SAF-learned routes always](http://www.mcsdbible.com/?p=746) take precedence.B. The call will fail because it will be blocked by the route pattern.C. The call will be placed in a round-robin fashion between the SAF network and SIP\_Trunk.D. The call will be placed in a round-robin fashion between the SAF network and SIP\_Trunk. Every other call will fail. Answer: B QUESTION 6Refer to the exhibits. Assume that all learned SAF routes are placed in the SAF\_Pt partition. The 3XXX directory number pattern is being advertised by a remote cluster and is also being blocked by the local cluster that is shown in the exhibit. An IP phone is attached to the local cluster and is configured with a CSS that contains the following partitions: SAF\_Pt and Internal\_Pt in this order. When the IP phone places a call to 3001, what will occur?  $\Box$ 

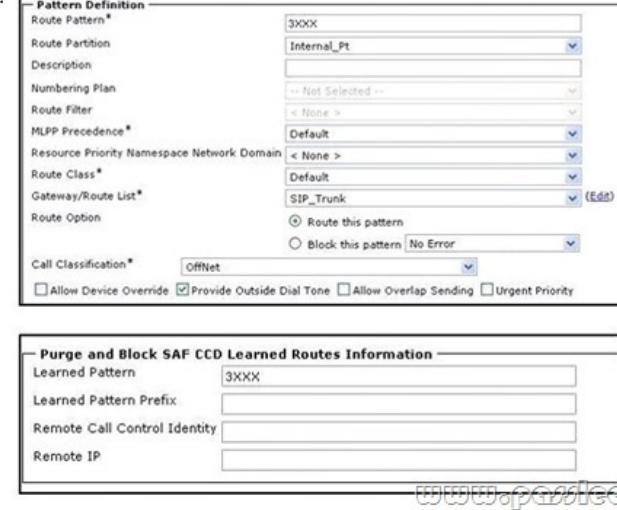

A. The call will succeed and will be placed via the SIP\_Trunk.B. The call will fail because it will be blocked by the CCD Blocked Learned Route configuration.C. The call will be placed in a round-robin fashion between the SAF network and SIP\_Trunk.D. The call will placed in a round-robin fashion between the SAF network and SIP\_Trunk. Every other call will fail. Answer: A QUESTION 7When dialing any external SIP URI for a business-to-business call, an endpoint that is registered to the Cisco VCS Control fails to locate the remote endpoint. The same endpoint can successfully call another endpoint that is registered to the Cisco VCS Expressway. How do you resolve this issue? A. Add traversal call licensing on the Cisco VCS Expressway.B. Add traversal call licensing on the Cisco VCS Control.C. Add a multisite option to the endpoint.D. Configure a proper DNS zone on the Cisco VCS Expressway.E. Configure a traversal zone between the Cisco VCS Control and the Cisco VCS Expressway.F. Configure a SIP route pattern in Cisco Unified Communications Manager. Answer: D QUESTION 8Which CLI command monitors ILS replication progress? A. utils ils findxnodeB. utils ils show peer infoC. utils ils showpeerinfoD. utils ils lookup Answer: C QUESTION 9When parsing trace output after the call routing decision and path selection have been made, which two records can be found in the CCM|RouteList? (Choose two.) A. PretransfromDigitStringB. CallingPartyNumberC. PretransformCallingPartyNumberD. RouteListNameE. findLocalDeviceF. RouteListCdrc Answer: DF QUESTION 10Refer to the exhibit. The exhibit shows the output of debug isdn q931. An inbound PSTN call was received by a SIP gateway that is reachable via a SIP trunk that is configured in Cisco Unified Communications Manager. The call failed to ring extension 3001. If the phone at extension 3001 is registered and reachable through the gateway inbound CSS, which three actions can resolve this issue? (Choose the

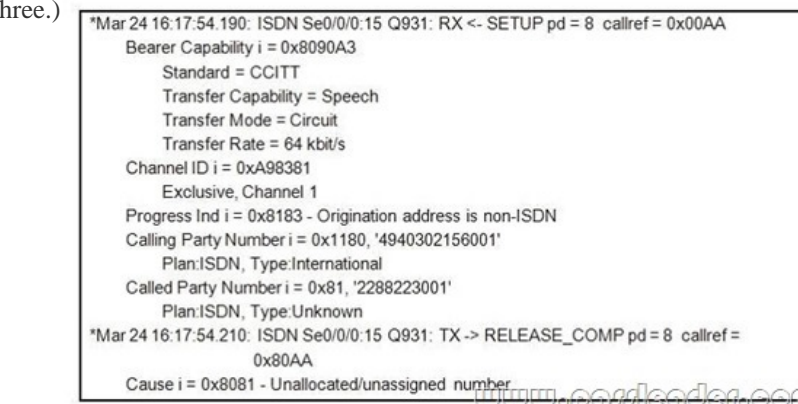

A. Change the significant di[gits for inbound calls to 4 on the SIP trunk configuration in Cisco](http://www.mcsdbible.com/?p=746) Unified Communications Manager. B. Configure the digit strip 4 on the SIP trunk under Incoming Called Party Settings in Cisco Unified Communications Manager. C. Configure a translation pattern in Cisco Unified Communications Manager that can be accessed by the trunk CSS to truncate the called number to four digits.D. Configure a called-party transformation CSS on the gateway in Cisco Unified Communications Manager that includes a pattern that transforms the number from ten digits to four digits.E. Configure a voice translation profile in the SIP Cisco IOS gateway with a voice translation rule that truncates the number from ten digits to four digits.F. Configure the Cisco IOS command num-exp 2288223001 3001 on the gateway ISDN interface. Answer: ACE QUESTION 11Which step in the problem-solving model is important to accurately interview end users to get all the pertinent details of the problem? A. Implement Action PlanB. Define the ProblemC. Consider the PossibilitiesD. Create Action PlanE. Gather FactsF. Observe ResultsG. Restart Problem-Solving ProcessH. Problem Resolved Answer: E QUESTION 12You are a network technician working in the Network Company. Recently, users complain that they cannot call the PSTN. With the help of testing, you find that the gateway is not switching to the secondary call agent when the primary call agent is unreachable. In order to permit the MGCP gateway to take use of a different call agent once the primary fails, which configuration should you make? A. Add ccm-manager fallback-mgcp command to the gateway.B. Add ccm-manager redundant-host command to the gatewayC. Assign a Cisco Unified CallManager group including the secondary call agent to the gatewayD. Define gateway as a non-gatekeeper-controlled intercluster trunk with the secondary Cisco Unified CallManager defined. Answer: B Why Not Try PassLeader New Premium 300-080 Exam Dumps?

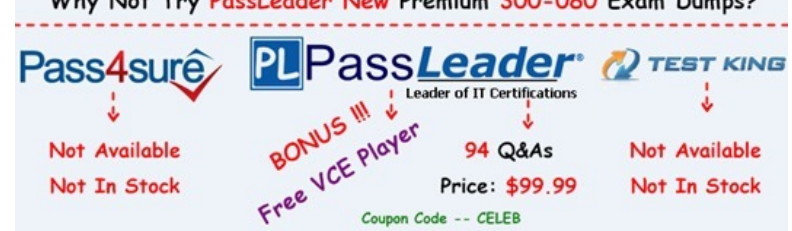

**http://www.passleader.com/300-080.html**